## *Adding Vectors Graphically: 2 Methods*

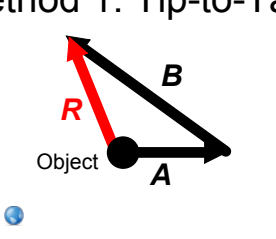

**Pro: Easier to solve. Con: More difficult conceptually to picture.** 

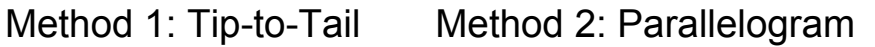

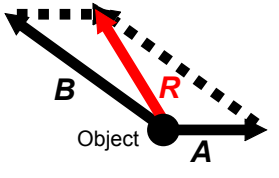

æ **Pro: Easier to conceptually picture.**

**Con: More difficult to solve.** 

Take this example with many vectors, we won't solve it just walk through the steps for each method.

An object has four people pulling (forces) on it:10 N [E], 15 N [N], 5 N [W], and 25 N [S]. Calculate the resultant force on the object,

## **Parallelogram Method**

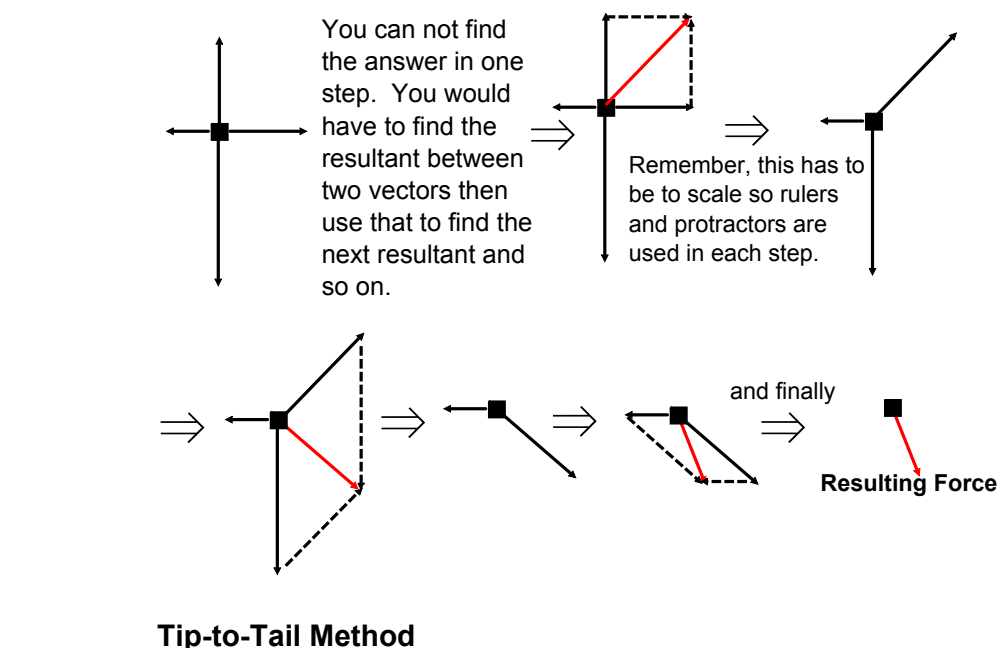

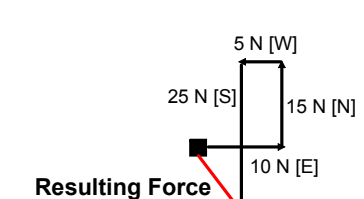

In the next few pages we will go in to more detail about how to properly use the tip-to-tail method.

## **Writing Review**

- Compare the two methods of using a scale diagram to solve two-dimensional vector problems.
	- $\bullet$  What are some advantages and disadvantages of using a scale diagram as opposed to a mathematical approach (which we do in grade 12 physics).

## *Adding Vectors Graphically*

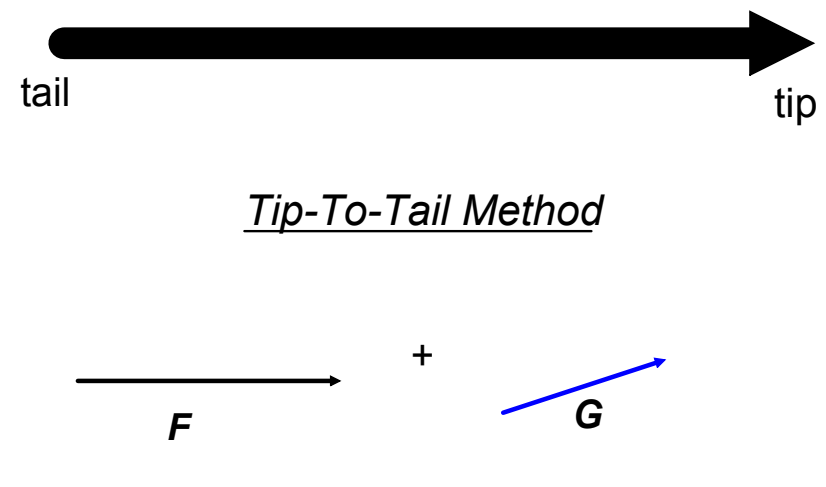

*To add vectors graphically, they must first be lined up tip-to-tail.* 

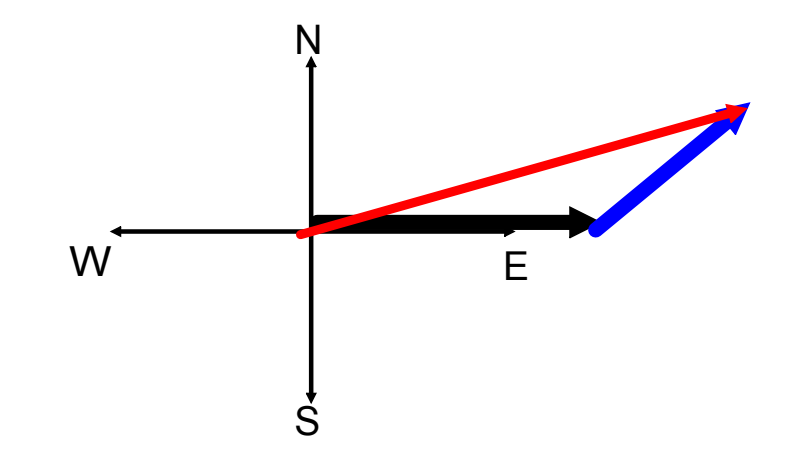

The vector sum of *F* and *G* is the vector, *R*. It connects the tail of the first arrow to the tip of the last arrow.

Why is the letter *R* used for the vector sum?

*Physicists call the vector sum the resultant vector or the resultant.*

Why is the graphical method not considered the best method to use when adding vectors?

*If the vectors are not drawn precisely, your final answer will not be accurate.*